# **Building Applications with Force.com**

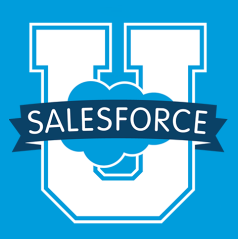

This comprehensive hands-on course is a must for new application developers who want to create custom Force.com applications or customize existing Salesforce applications. Participants will learn how to use the declarative "clicks not code" capabilities of the Force.com platform to create new applications, and Visualforce pages and components to create custom interfaces.

# **Who should take this course?**

**Building Applications with Force.com** is designed for application developers who want an in-depth understanding of how to use the declarative capabilities of the Force.com platform to create custom applications and Visualforce pages to customize interfaces. This course provides the foundation for developers who need to know how to leverage these capabilities for rapid development and to prepare for learning Apex and Visualforce page controllers.

# **Note: You can take this course either in person or via our virtual**

**classroom.** Participants can save travel expenses by taking the class virtually. Both formats provide demonstrations, hands-on exercises, and personal attention from the instructor as well as interaction with your peers. For the virtual class, all you need is a web browser and a telephone to watch, listen, and get hands-on experience with the application.

#### **Duration** 5 days

#### **Delivery Format**

Classroom or virtual classroom; for selfpaced online training, visit

www.salesforce.com/premier to learn about our subscription-based training and support solutions.

#### **Certification**

Building Applications with Force.com prepares you to take the Salesforce.com Certified Force.com Developer exam.

## **Prerequisites**

The prerequisites include a solid understanding of basic Salesforce concepts and functionality and completion of the following online courses, which are available at help.salesforce.com or, for salesforce.com customers, right from the Help site in Salesforce:

- **Exercise Started: Navigating Salesforce**
- ! Getting Started: Using the Sales Cloud

#### **What you will learn**

When you complete this course, you'll be able to:

- ! Build and customize multi-user cloud applications with just clicks.
- **Define an application's data model.**
- ! Customize the user interface.
- **EXECUTE:** Create advanced workflows and validation rules.
- **Automate business processes.**
- **I** Manage your data.
- ! Modify the user interface with Visualforce pages.

**IS** I took three salesforce.com training classes which were amazing. **There were so many 'aha' moments**.

> John Woods Director of Security eRX Network

## **Crank up your ROI with a Premier Success Plan**

Interested in unlimited access to 100+ online training courses for every Salesforce user role? Visit **www.salesforce.com/premier** to learn about Premier and Premier+ Success Plans, our subscription-based comprehensive training and support solutions.

# **Course Outline: Building Applications with Force.com**

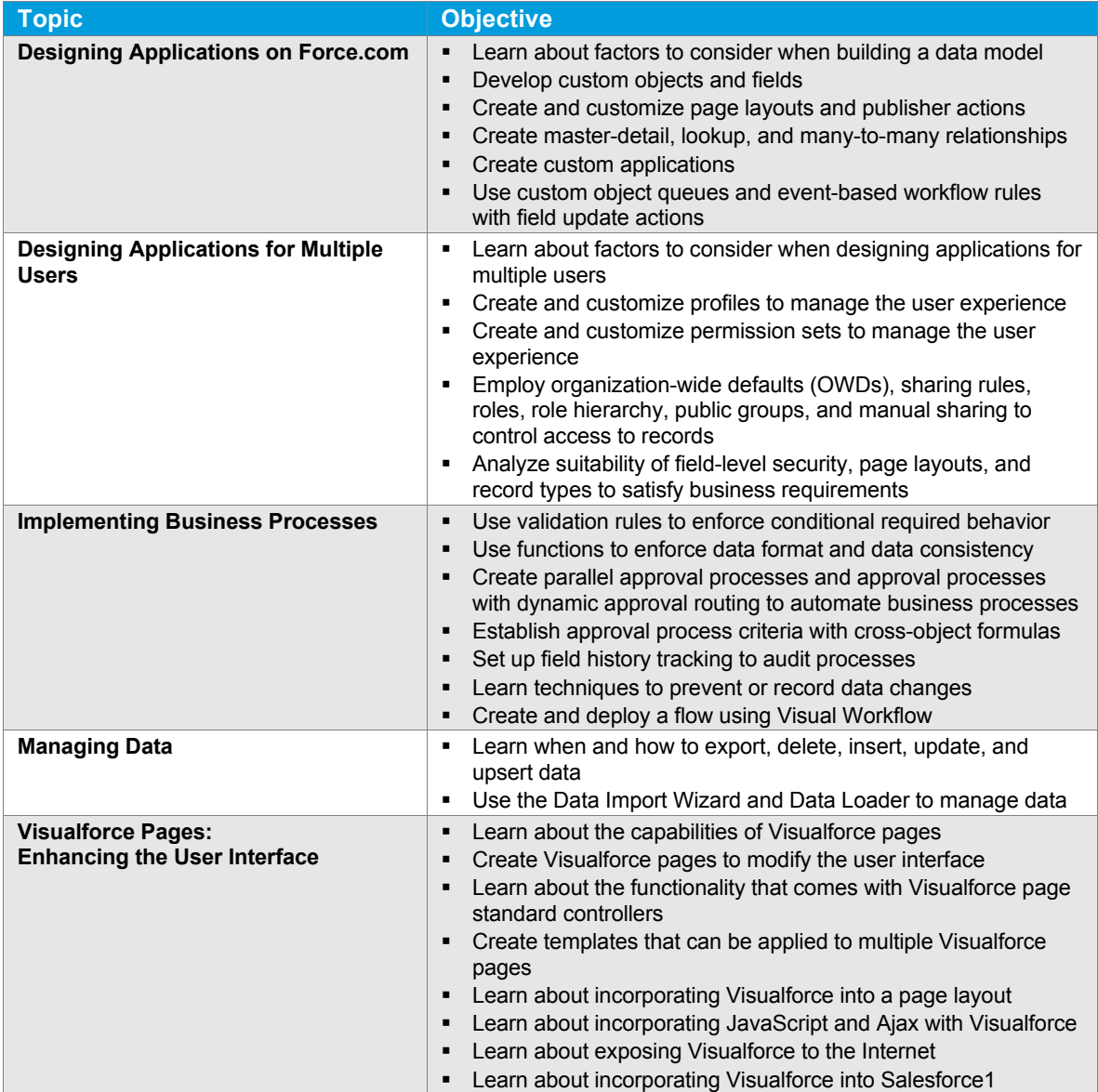

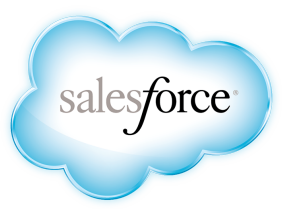

#### **REGISTER ONLINE:**

Americas: www.salesforce.com/training Speak with a training expert: 1-877-TRAIN10 Asia/Pacific: www.salesforce.com/au Speak with a training expert: 1-800-789-984 EMEA: www.salesforce.com/eu Speak with a training expert: +353-1440-3333 **Corporate Headquarters** The Landmark @ One Market Suite 300 San Francisco, CA 94105 United States 1-800-NO-SOFTWARE www.salesforce.com

**Global Offices**

Latin America +1-415-536-4606<br>Japan +81-3-5785-8201 Japan +81-3-5785-8201 Asia/Pacific +65-6302-5700<br>EMEA +4121-6953700 EMEA +4121-6953700

Copyright ©2014 salesforce.com, inc. All rights reserved. Salesforce.com and the "no software" logo are registered trademarks of salesforce.com, inc., and salesforce.com owns other registered and unregistered trademarks. Other names used herein may be trademarks of their respective owners.